МИНИСТЕРСТВО ОБРАЗОВАНИЯ И НАУКИ РОССИЙСКОЙ ФЕ-

### ДЕРАЦИИ

Федеральное государственное бюджетное образовательное учреждение

высшего образования

# **«КУБАНСКИЙ ГОСУДАРСТВЕННЫЙ УНИВЕРСИТЕТ» (ФГБОУ ВО «КубГУ»)**

Физико-технический факультет

**Кафедра теоретической физики и компьютерных технологий**

### **К У Р С О В О Й П Р О Е К Т**

Применение беспроводных технологий и повышение эффективности их ис-

пользования

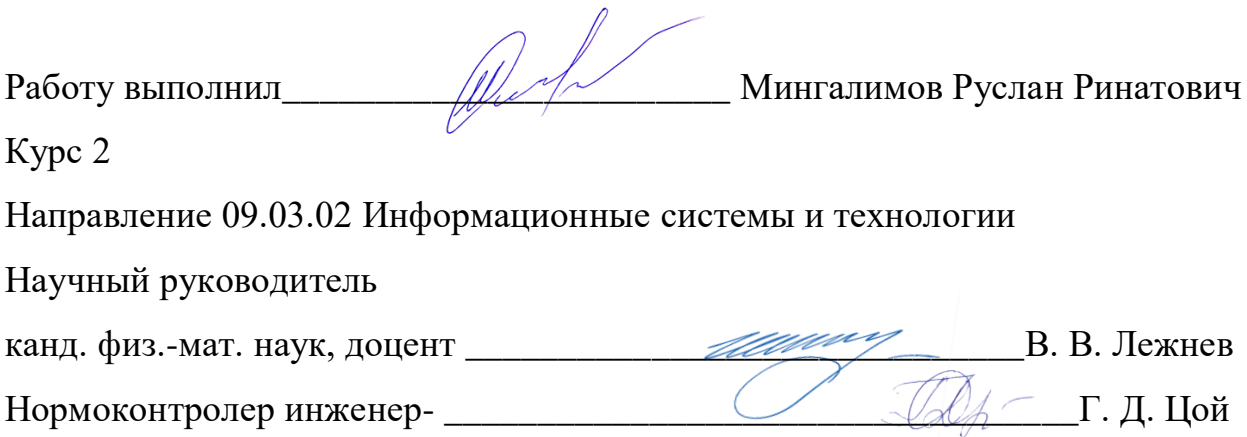

## Содержание

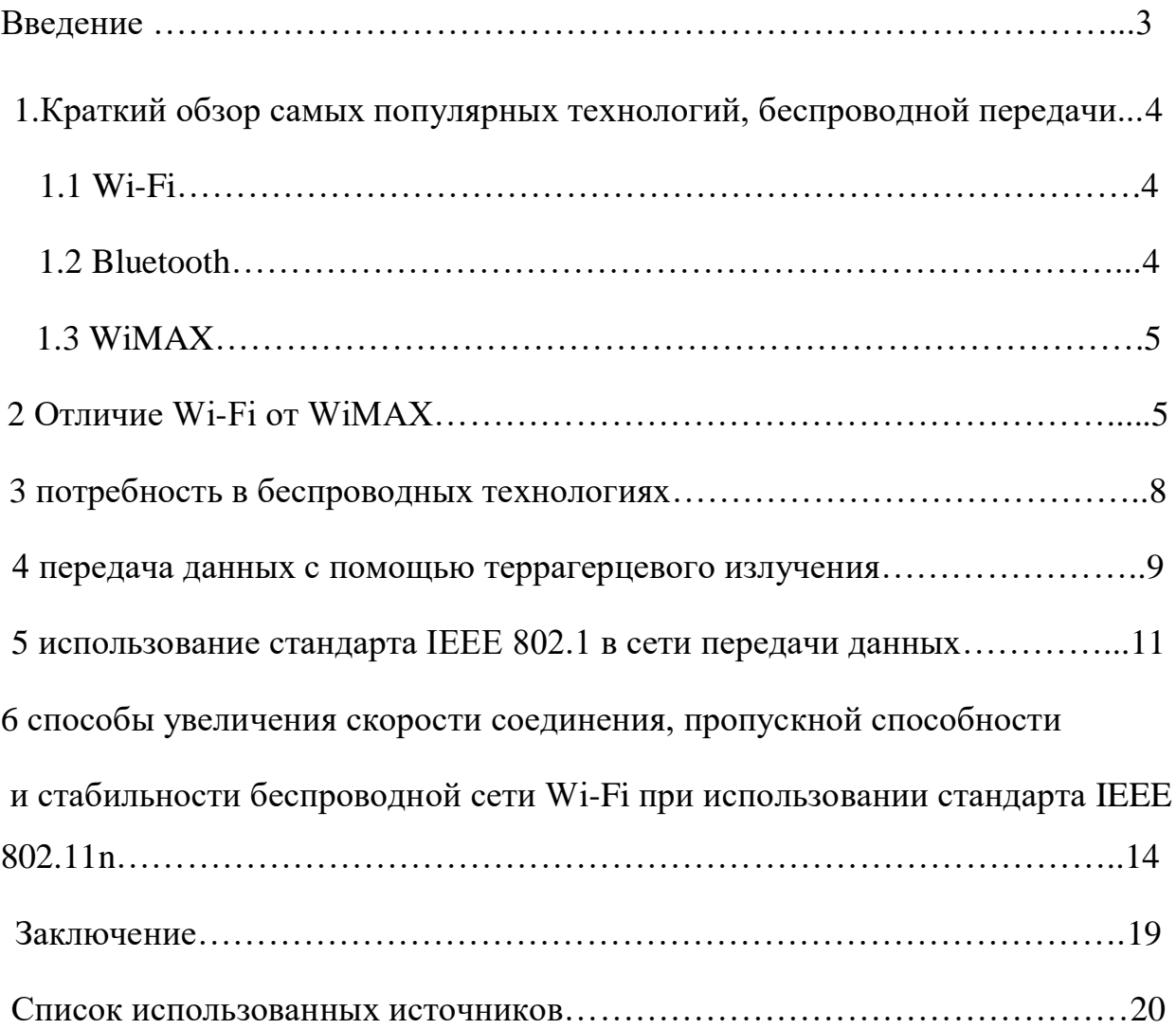

#### **ВВЕДЕНИЕ**

Беспроводные технологии — подкласс информационных технологий, служат для передачи информации на расстояние между двумя и более точками, не требуя связи их проводами. Для передачи информации могут использоваться радиоволны, а также инфракрасное, оптическое или лазерное излучение.

Существует множество беспроводных технологий, наиболее часто известных по маркетинговым названиям, таким как Wi-Fi, WiMAX, Bluetooth. Каждая технология обладает определёнными характеристиками, которые определяются её областью применения.

Существуют различные подходы к классификации беспроводных технологий.

Классификация по дальности действия:

Беспроводные персональные сети WPAN (Wireless Personal Area Networks). К этим сетям относятся Bluetooth.

Беспроводные локальные сети WLAN (Wireless Local Area Networks). К этим сетям относятся сети стандарта Wi-Fi.

Беспроводные сети масштаба города WMAN (Wireless Metropolitan Area Networks). Примеры технологий - WiMAX.

Классификация по применению:

Корпоративные (ведомственные) беспроводные сети — создаваемые компаниями для собственных нужд.

Операторские беспроводные сети — создаваемые операторами связи для возмездного оказания услуг.

Кратким, но ёмким способом классификации может служить одновременное отображение двух наиболее существенных характеристик беспроводных технологий на двух осях: максимальная скорость передачи информации и максимальное расстояние.

# **1.КРАТКИЙ ОБЗОР САМЫХ ПОПУЛЯРНЫХ ТЕХНОЛОГИЙ БЕС-ПРОВОДНОЙ ПЕРЕДАЧИ ИНФОРМАЦИИ**

#### **1.1. Wi-Fi**

Разработан консорциумом Wi-Fi Alliance на базе стандартов IEEE 802.11, «Wi-Fi» — торговая марка «Wi-Fi Alliance». Название технологии - Wireless-Fidelity («беспроводная точность») по аналогии с Hi-Fi.

В начале использования установка Wireless LAN рекомендовалась там, где развертывание кабельной системы было невозможно или экономически нецелесообразно. В настоящий момент во многих организациях используется Wi-Fi, так как при определенных условиях скорость работы сети уже превышает 100 Мбит/сек. Пользователи могут перемещаться между точками доступа по территории покрытия сети Wi-Fi.

Мобильные устройства (КПК, смартфоны, PSP и ноутбуки), оснащенные клиентскими Wi-Fi приёмо-передающими устройствами, могут подключаться к локальной сети и получать доступ в Интернет через точки доступа или хот-споты.

#### **1.2. Bluetooth**

Bluetooth - производственная спецификация беспроводных персональных сетей (англ. Wireless personal area network, WPAN).

Спецификация Bluetooth была разработана группой Bluetooth Special Interest Group, которая была основана в 1998 году. В неё вошли компании Ericsson, IBM, Intel, Toshiba и Nokia. Впоследствии Bluetooth SIG и IEEE достигли соглашения, на основе которого спецификация Bluetooth стала частью стандарта IEEE 802.15.1 (дата опубликования — 14 июня 2002 года). Работы по созданию Bluetooth компания Ericsson Mobile Communication начала в 1994 году. Первоначально эта технология была приспособлена под потребности системы FLYWAY в функциональном интерфейсе между путешественниками и системой.

Радиус действия Bluetooth может достигать 100 метров.

#### **1.3. WiMAX**

WiMAX (англ. Worldwide Interoperability for Microwave Access) — телекоммуникационная технология, разработанная с целью предоставления универсальной беспроводной связи на больших расстояниях для широкого спектра устройств (от рабочих станций и портативных компьютеров до мобильных телефонов). Технология разработана на основе стандарта IEEE 802.16, который также называют Wireless MAN.

Область использования

WiMAX разработан для решения следующих задач:

· Соединение точек доступа Wi-Fi друг с другом и другими сегментами Интернета.

· Обеспечение беспроводного широкополосного доступа как альтернативы выделенным линиям и DSL.

· Предоставление высокоскоростных сервисов передачи данных и телекоммуникационных услуг.

Создание точек доступа, не привязанных к географическому положению.

WiMAX позволяет осуществлять доступ в Интернет на высоких скоростях, с гораздо большим покрытием, чем у Wi-Fi сетей. Это позволяет использовать технологию в качестве «магистральных каналов», продолжением которых выступают традиционные DSL- и выделенные линии, а также локальные сети. В результате подобный подход позволяет создавать масштабируемые высокоскоростные сети в рамках целых городов.

#### **2.Отличие Wi-Fi от WiMAX**

Wi-Fi — это более старая интернет-технология, чем WiMAX. Она появилась в 1991 году для использования в системах кассового обслуживания и дальше развивалась для развертывания беспроводных сетей дома или в офи-

се. Современные стандарты Wi-Fi позволяют подключиться к интернету в радиусе 300 метров (на практике — в радиусе нескольких десятков метров).

Wi-Fi имеет несколько стандартов. Наиболее часто используемый в наше время имеет максимальную скорость подключения 54 Мбит/с. Более новые стандарты предлагают скорость до 450 Мбит/с, а в перспективе будут давать и до 600 Мбит/с. Стандарт также определяет частоты, на которых осуществляется связь:  $\text{CB}$ 

Пользователь может развернуть Wi-Fi сеть самостоятельно благодаря достаточно долгой истории развития, сравнительно недорогому оборудованию и простоте установки.

WiMAX (англ. Worldwide Interoperability for Microwave Access) — технология, разрабатываемая с 2001 года с целью предоставления беспроводной связи на больших расстояниях (до нескольких десятков километров от базовой станции).

WiMAX, также как и Wi-Fi, имеет несколько стандартов, определяющих кроме скорости соединения (до 40-75 Мбит/с) и частотных диапазонов (1,5- 13,6 ГГц) еще и радиус действия (1-80 км).

Действующие на территории нашей страны операторы сетей WiMAX используют разные частотные диапазоны и различное оборудование, несовместимое друг с другом. В России до сих пор нет WiMAX-сетей для конечных пользователей, сети ориентированы на компании, причем только крупные. Сегодня в России коммерческие WiMAX-сети развернуты лишь в нескольких городах и регионах. Тем не менее, данная технология является очень перспективной.

WiMAX не является прямым конкурентом Wi-Fi, так эти технологии направлены решение различных на задач. Таким образом WiMax  $Wi-Fi:$ следующие отличия **OT** 

Скорость передачи данных по Wi-Fi — до 54 Мбит/с, WiMAX - до 75 Мбит/с.

Радиус покрытия Wi-Fi — 300 метров максимум, WiMAX - 80 км.

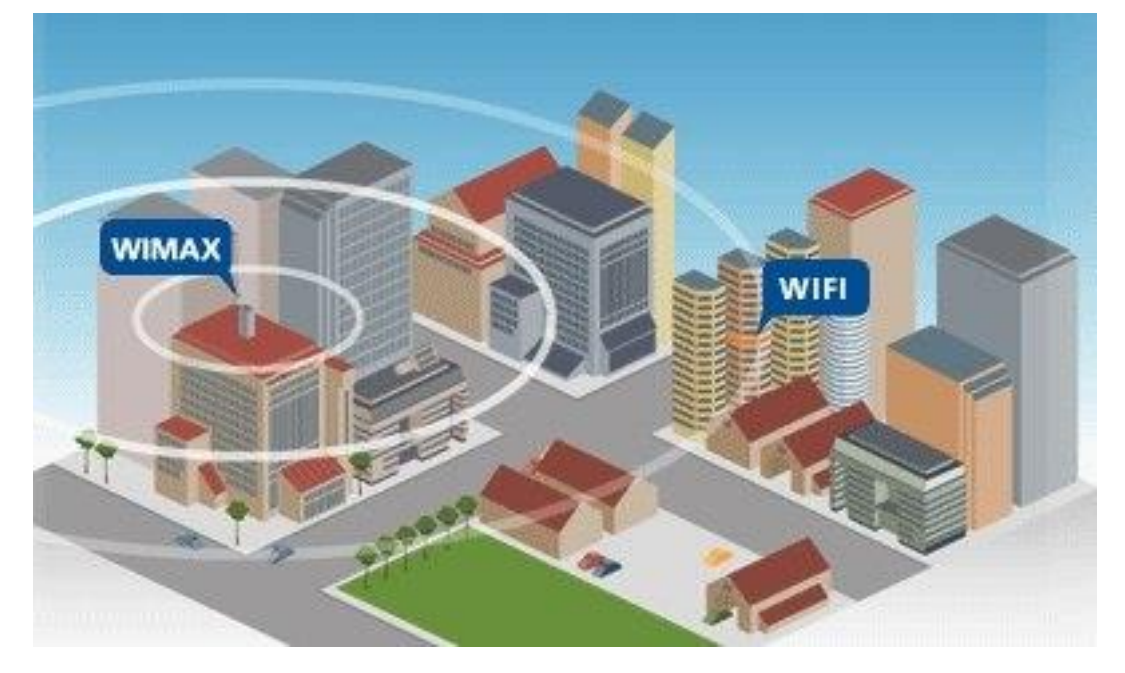

Работа ведется на различных частотах: 2,4 ГГц в наиболее распространенном стандарте Wi-Fi  $\mathbf{M}$ частотный диапазон  $1, 5 - 11$  $\Gamma \Gamma$ II  $\mathbf{V}$ WiMAX. WiMAX позволяет стабильно передавать данные, несмотря на радиопомехи, физические преграды или плохие погодные условия, которые в то же время Wi-Fi. сильно работе сказываются на Wi-Fi в данное время гораздо шире распространен и имеет более разнообразный ассортимент оборудования по ценам более доступным, чем WiMAX.

### **3. ПОТРЕБНОСТЬ В БЕСПРОВОДНЫХ ТЕХНОЛОГИЯХ**

Т.К. Apple и В-бренды помогли увеличить продажи смартфонов в России на 40 процентов, и их рост продолжает расти, потребность в беспроводных технология, в частности Wi-Fi так же увеличивается. Свое мнение по этому поводу выразил министр экономики Нидерландов, Хенк Камп, назвав беспроводной интернет с высокой скоростью доступа такой же базовой потребностью, как вода и электричество. Об этом сообщает ТАСС.

Чиновник отметил, что за последнее десятилетие Wi-Fi превратился в технологию, без которой экономика любой высокоразвитой страны придёт в упадок.

Из всего вышесказанного можно сделать вывод, что мы нуждаемся в повышении эффективности передачи информации с помощью беспроводных сетей.

## 4. ПЕРЕДАЧА ДАННЫХ С ПОМОЩЬЮ ТЕРРАГЕРЦЕВОГО ИЗЛУ-ЧЕНИЯ

Проблем, наблюдающаяся настоящее время в полосе спектра радиодиапазона от 3 до 3000 мегагерц, заключается в том, что эта полоса, мягко говоря, переполнена. Телевидение, радио, мобильная связь, Bluetooth, навигационная система GPS, Wi-Fi и другие устройства двухсторонней радиосвязи используют радиосигналы, находящиеся в этом ультравысокочастотном диапазоне. "Обратной стороной" этой проблемы является то, что даже при всем желании очень трудно найти свободный промежуток в указанном диапазоне, необходимый для организации новых и расширения возможностей существующих служб. Понимая эту проблему, которая со временем будет становиться все острей и острей, исследователи из различных организации уже много лет работают над использованием для связи частот, лежащих вне промежутка от 3 до 3000 МГц. И вот не так давно, одна из групп ученых, работающих в этом направлении, добилась превосходных результатов, получив скорость беспроводной передачи данных порядка 100 гигабит в секунду, используя излучение террагерцового диапазона.

Группа ученых, которой удалось совершить этот прорыв, является группой, в состав которой входят ученые и инженеры из Технологического институте Карлсруэ (Karlsruhe Institute of Technology, KIT), Института прикладной физики Фраунгофера (Fraunhofer Institute for Applied Solid State Physics) и университета Штутгарта (University of Stuttgart). Созданный ими канал в состоянии обеспечить передачу данных с указанной выше скоростью на расстояние немногим более 20 метров с помощью электромагнитного излучения, частотой 237.5 ГГц. Эта частота располагается в миллиметровой части радиоспек-

тра и находится крайне близко к террагерцовой области, которая начинается с точки 300 ГГц. Излучение терагерцового диапазона имеет огромный потенциал благодаря тому, что оно не является ионизирующим, но вместе с этим обладает крайне высоко проникающей способностью, позволяя создавать безопасные для здоровья людей медицинские диагностические устройства и "просвечивающие" системы для служб безопасности аэропортов, других общественных мест и учреждений.

Терагерцовая и субтерагерцовые частоты уже несколько лет рассматриваются как способы реализации быстродействующих коммуникационных каналов, предназначенных для использования в сельской местности или в удаленных месторасположениях, где прокладка волоконно-оптического кабеля затруднена или невозможна. Помимо этого, излучение террагерцового диапазона может обеспечить высокоскоростную связь практически в любых условиях, ведь на его распространение не влияют ни дождь, ни снег, ни туман, которые оказывают существенное негативное влияние на радиоволны некоторых диапазонов и на свет лазеров, используемых в коммуникационных системах, работающих на открытом воздухе.

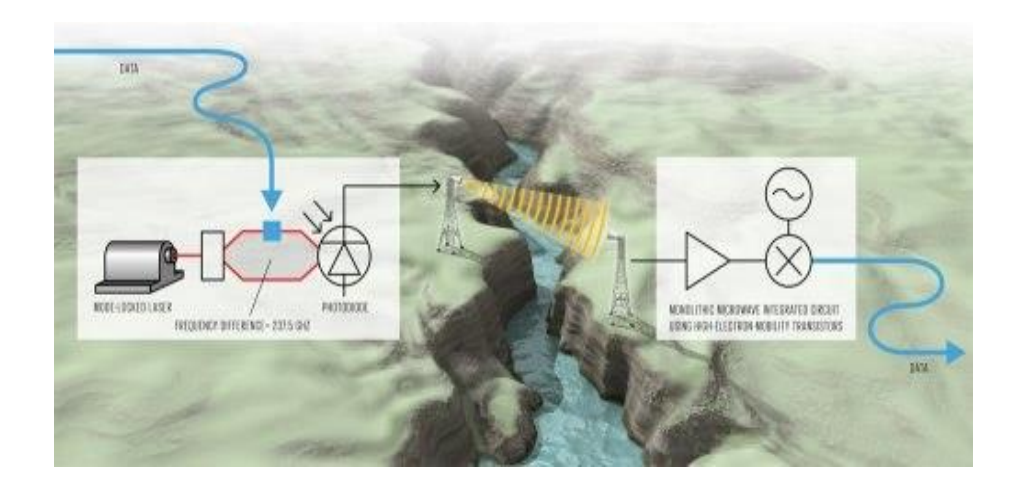

## 5. ИСПОЛЬЗОВАНИЕ СТАНДАРТА ЈЕЕЕ 802.1 В СЕТИ ПЕРЕДАЧИ ДАННЫХ

802.1x — это стандарт, который используется для аутентификации и авторизации пользователей и рабочих станций в сети передачи данных. Благодаря стандарту 802.1х можно предоставить пользователям права доступа к корпоративной сети и ее сервисам в зависимости от группы или занимаемой должности, которой принадлежит тот или иной пользователь. Так, подключившись к беспроводной сети или к сетевой розетке в любом месте корпоративной сети, пользователь будет автоматически помещен в тот VLAN, который предопределен политиками группы, к которой привязана учетная запись пользователя или его рабочей станции в AD. К данному VLAN будет привязан соответствующий список доступа ACL (статический, либо динамический, в зависимости от прав пользователя) для контроля доступа к корпоративным сервисам. Кроме списков доступа, к VLAN можно привязать политики QoS для контроля полосы пропускания.

Я хочу рассказать об одной из многих моделей функционирования IEEE 802.1x в сети передачи данных, построенной на оборудовании Cisco Systems.

Для того, чтобы реализовать данную модель потребуется минимальный набор следующих компонентов:

коммутатор, который будет выступать в роли аутентификатора; сервер аутентификации (RADIUS сервер);

DHCP ceppep:

суппликант (клиент) 802.1х на рабочей станции пользователя;

Для функционала расширенного  $He$ ЛИШНИМИ окажутся:

сервер хранения учетных данных пользователей (AD, Samba и пр.); серверы сертификатов.

Родной клиент 802.1 х присутствует во многих операционных системах, таких как Windows XP/Vista/7/CE/Mobile, Linux, Solaris, Apple OS X, и др. Но, как показывает практика, зоопарк операционных систем, под управлением которых работают пользовательские рабочие станции, а следовательно и обилие встроенных разношерстных суппликантов в них не облегчает, а наоборот в несколько раз усложняет внедрение и дальнейшее использование стандарта 802.1х в компании. Чтобы облегчить свою учесть, желательно использовать унифицированный сторонний клиент, который вам больше понравится, такой, который бы работал под всеми ОС, которые установлены на рабочих станциях ваших пользователей.

Я бы не стал рекомендовать к использованию бесплатные суппликанты, которые распространяются в сети, т.к. на практике они оказались не достаточно функциональны. Что касается клиента Cisco Secure Services Client, предлагаемого компанией Cisco Systems, то он, к сожалению, более не поддерживается, о чем говорит цитата с их официального сайта: «Cisco announces the endof-sale and end-of life dates for the Cisco Secure Services Client. The last day to order the affected product(s) is January 27, 2012». От себя добавлю, что мне очень понравился Juniper Networks Odyssey Access Client, используя который можно преднастроить его как вам угодно, создать файл инсталляционного пакета MSI и централизованно развернуть на пользовательских рабочих станциях.

Для демонстрации работы стандарта IEEE 802.1x, далее приведу диаграмму

процесса авторизации в упрощенном виде, где цифрами указан номер шага:

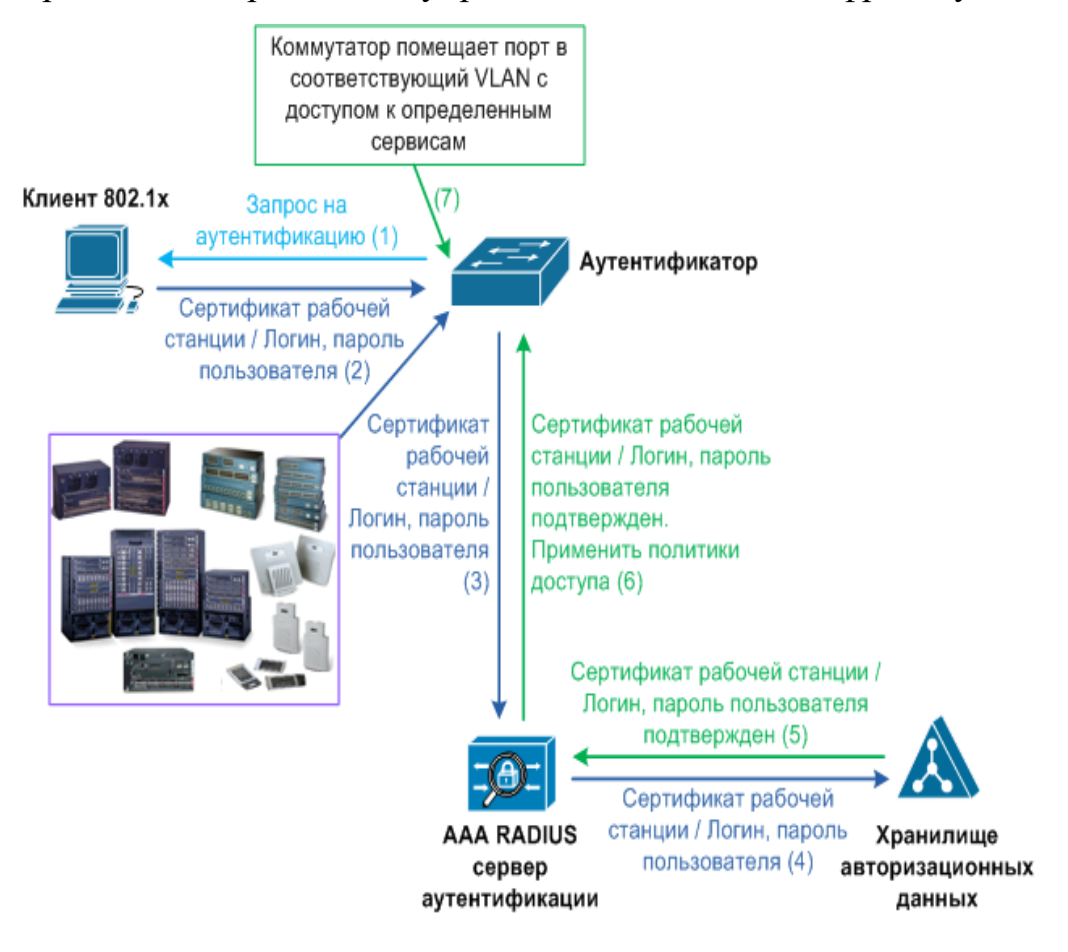

# 6. СПОСОБЫ УВЕЛИЧЕНИЯ СКОРОСТИ СОЕДИНЕНИЯ, ПРО-ПУСКНОЙ СПОСОБНОСТИ И СТАБИЛЬНОСТИ БЕСПРОВОДНОЙ СЕТИ WI-FI ПРИ ИСПОЛЬЗОВАНИИ СТАНДАРТА IEEE 802.11n

Всё большую популярность и распространение набирает технология беспроводных сетей Wi-Fi. Многие современные устройства, которые мы используем (смартфон, планшет, ноутбук, роутер, телевизор), умеют работать с беспроводными сетями Wi-Fi. Самым распространенным на данный момент является стандарт IEEE 802.11n.

Почему при подключении беспроводного адаптера с поддержкой стандарта 802.11n скорость подключения 54 Мбит/с или ниже?

> $\mathbf{1}$  $\mathbf{R}$

большинстве устройств стандарта 802.11n будет наблюдаться снижение пропускной способности до 80% при использовании устаревших методов обеспечения безопасности WEP или WPA/TKIP. В стандарте 802.11n установлено, что высокая производительность (свыше 54 Мбит/с) не сможет быть реализована, если используется один из указанных выше методов. Исключение составляют лишь устройства, которые не являются сертифицированными под стандарт 802.11n.

Если вы не хотите получить снижение скорости, используйте только метод безопасности беспроводной сети WPA2 с алгоритмом AES (стандарт **IEEE** безопасности  $802.11i$ ). Внимание! Использование открытой (незащищенной) сети небезопасно!

2. В некоторых случаях, при использовании Wi-Fi-адаптера стандарта 802.11 и беспроводной точки доступа стандарта 802.11 n, происходит под-

ключение только на стандарте 802.11g. Это также может происходить по причине того, что в точке доступа по умолчанию в настройках безопасности беспроводной сети предустановлена технология WPA2 с протоколом TKIP. Опять же рекомендация: в настройках WPA2 используйте именно алгоритм AES вместо протокола TKIP, и и тогда подключение к точке доступа будет происходить с использованием стандарта 802.11n.

Другая возможная причина соединения только на стандарте 802.11 g заключается в том, что в настройках точки доступа используется режим авто определения (802.11b/g/n). Если вы хотите установить соединение на стандарте 802.11n, то не используйте режим авто определения 802.11b/g/n, а вручную установите использование только 802.11n. Но помните, что в этом случае клиенты 802.11b/g не смогут подключиться к беспроводной сети, кроме клиентов с поддержкой 802.11n.

3. Убедитесь, что на точке доступа и на адаптере поддерживается и включен режим WMM.

Для получения скорости свыше 54 Мбит/с должен быть включен режим WMM (Wi-Fi Multimedia). В спецификации 802.11n требуется поддержка в устройствах стандарта 802.11e (Качество обслуживания QoS для улучшения работы беспроводной сети) с целью использования режима с высокой пропускной способностью  $HT$  (High Throughput), т.е. скорости свыше 54 Мбит/с.

Поддержка режима WMM требуется для устройств, которые будут сертифицированы для использования стандарта 802.11 n. Рекомендуем включать по умолчанию режим WMM во всех сертифицированных Wi-Fi-устройствах (точки беспроводные маршрутизаторы, адаптеры). доступа, Обращаем ваше внимание, что режим WMM должен быть включен как на точке доступа, так и на беспроводном адаптере.

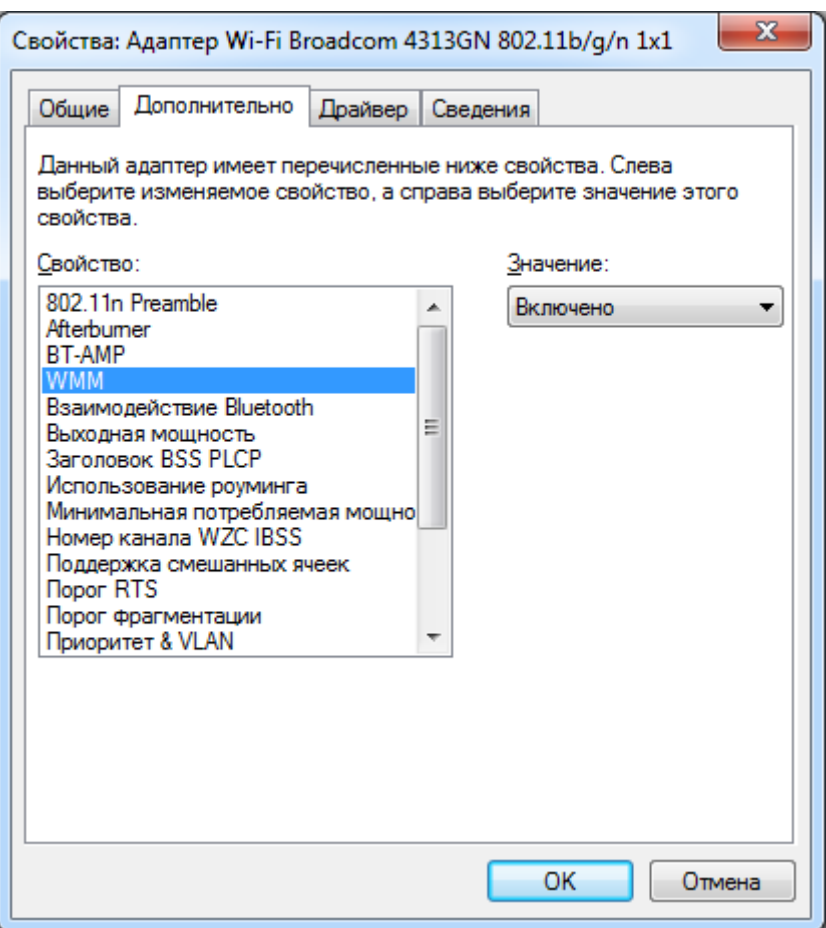

Режим WMM в настройках различных адаптеров может называться поразному: WMM, Мультимедийная среда, WMM Capable и т.п.

4. Отключите использование канала 40 МГц.

Стандартом 802.11n предусмотрена возможность использования широкополосных каналов - 40 МГц для повышения пропускной способности.

Но в реальности при изменении ширины канала с 20 МГц на 40 МГц (или использовании режима автоматического выбора ширины канала "Auto 20/40" в некоторых устройствах) можно получить даже снижение, а не увеличение пропускной способности. Снижение пропускной способности и нестабильность соединения может происходить несмотря на цифры канальной скорости подключения, которая в 2 раза выше при использовании ширины канала про $40$  мг $1$ 

Реальные преимущества использования канала шириной 40 МГц (в частности

увеличение пропускной способности от 10 до 20 Мбит/с), как правило, можно получить только в условиях сильного сигнала. Если же уровень сигнала падает, то использование канала шириной 40 МГц становится гораздо менее эффективным и не обеспечивает повышение пропускной способности. При использовании канала шириной 40 МГц и слабом уровне сигнала пропускная способность может снижаться до 80% и не привести к желаемому увеличению пропускной способности.

Если же вы решили использовать канал шириной 40 МГц и при этом заметили снижение скорости (не канальной скорости подключения, которая отображается в веб-конфигураторе в меню Системный монитор, а скорости загрузки веб-страниц или приёма/передачи файлов), рекомендуем использовать канал шириной 20 МГц. В этом случае вы сможете увеличить пропускную способность соединения. Кроме того, с некоторыми устройствами соединение удается установить именно при использовании канала шириной 20 МГц (при использовании канала шириной 40 МГц соединение не устанавливается).

5. Используйте актуальный драйвер беспроводного адаптера.

Низкая скорость соединения может быть также следствием плохой совместимости драйверов различных производителей оборудования Wi-Fi. Нередки случаи, когда установив другую версию драйвера беспроводного адаптера от его производителя или от производителя, используемого в нем чипсета, можно получить существенное увеличение скорости.

6.Увеличить скорость работы беспроводной сети Wi-Fi Keenetic с некоторыми устройствами компании Apple может смена страны на United States. Это можно сделать через веб-конфигуратор в меню Сеть Wi-Fi на вкладке Точка доступа 5 ГГц или Точка доступа 2.4 ГГц в поле Страна.

Итак, мы рассмотрели только некоторые способы увеличения скорости соединения, пропускной способности и стабильности беспроводной сети Wi-Fi. Но не нужно забывать, что на работу беспроводных сетей Wi-Fi оказывают влияние и другие факторы (например, расположение устройств и расстояние между ними, направление антенн, наличие большого числа устройств Wi-Fi, работающих в радиусе действия вашего устройства и использующих тот же частотный диапазон, и др.).

#### **Заключение**

Основные результаты выпускной (курсовой) работы состоят в следующем:

Изучили различные беспроводные технологии, разбили их на разные классы и привели различия между ними. Так же рассмотрели потребность в беспроводных технологиях на сегодняшний день и пришли к выводу, что человечество нуждается в них. Далее мы узнали способы увеличения скорости соединения, пропускной способности и стабильности беспроводной сети при использовании стандарта IEEE 802.11n

### **СПИСОК ИСПОЛЬЗОВАННЫХ ИСТОЧНИКОВ**

1 Рошан П., Лиэри Д. Основы построения беспроводных локальных сетей стандарта 802.11 (2015),296 стр.

2 Олифер В., Олифер Н.Компьютерные сети,4-е издание ,943 стр.

3 Крейг Хант. TCP/IP сетевое администрирование . 811стр.

4 Таненбаум Э.,Уэзеролл Д. Компьютерные сети, пятое издание. 960 стр.

5 Куроуз Дж., Росс К. - Компьютерные сети. Нисходящий подход (Мировой компьютерный бестселлер) - 2016. 912 стр.

6 электронный ресурс – URL: https://habrahabr.ru/post/129101/

7 электронный ресурс – URL: http://lifehacker.com/5931743/top-10-waysto-boost-your-home-wi-fi

8 хаб по беспроводным сетям – URL: https://habrahabr.ru/post/117761/

9 хаб по беспроводным сетям – URL: https://habrahabr.ru/post/149447/